### AKTUELLE INFORMATIONEN FÜR NUTZER VON DEUTSCHLANDLAN CLOUD PBX

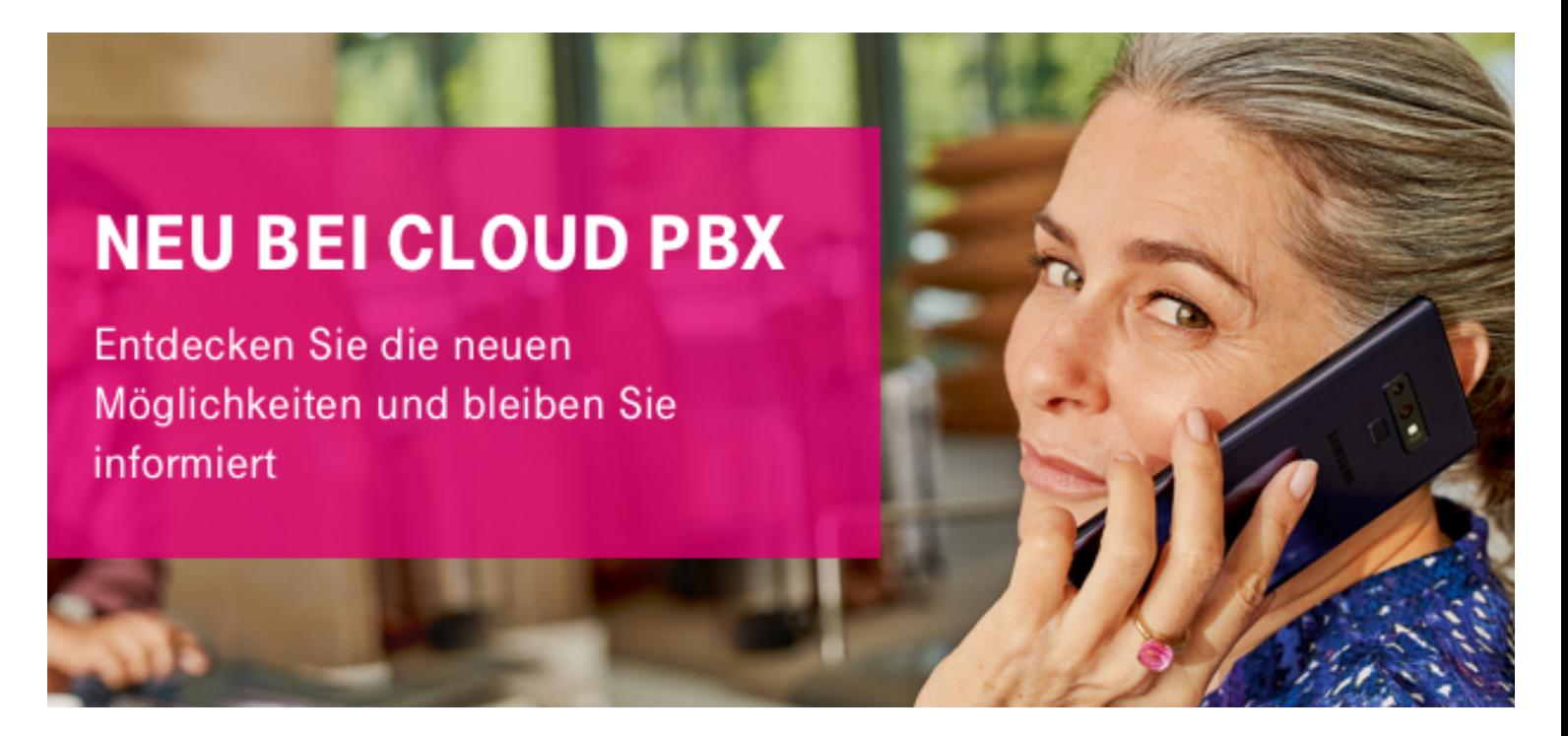

## **Sehr geehrte Damen und Herren,**

in unserer neuen Ausgabe des DeutschlandLAN Cloud PBX Newsletters erhalten Sie wieder interessante Informationen zu Produktneuerungen und Updates. Außerdem haben wir einige Hardware-Tipps für Sie.

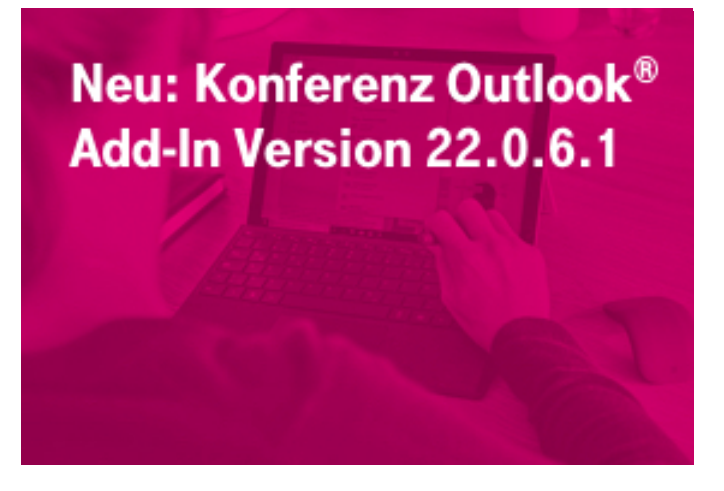

Mit Einführung der Version 22.0.6.1 (Outlook® Add-In für das Zusatz-Paket Konferenz) werden ältere Versionen ab KW 32 nicht mehr unterstützt. Wenn Sie eine ältere Version verwenden und zukünftig auch weiterhin die Vorteile des Add-Ins nutzen möchten, müssen Sie aktiv die neue Version aufspielen.

Informationen zur Installation finden Sie in unserem [Hilfe-Portal.](https://cpbx-hilfe.deutschland-lan.de/de/endgeraete-und-clients/outlook-add-in/konferenz) Die Datei zur Installation finden Sie [hier.](https://cpbx-hilfe.deutschland-lan.de/de/direkthilfe/hilfe-downloads)

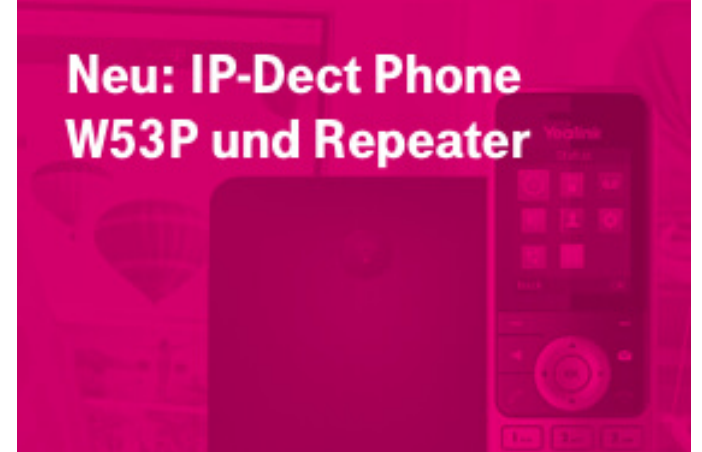

Ab August erweitern wir unser Portfolio an IP-Dect-Telefonen von Yealink. Die vielseitigen Telefone bieten zahlreiche Business-Funktionen und sind für den Betrieb an Cloud PBX optimiert. Zusätzlich wird demnächst der Dect Repeater RT30 erhältlich sein. Bestellungen sind ab Ende August über Ihre Ansprechpartner im Vertrieb möglich.

# **Update Go Integrator** (Windows<sup>®</sup>) von **Mondago**

Mit der neuen Version 3.1.0 des Go Integrators (Windows®) von Mondago sind neue Funktionen verfügbar, wie z.B. die Integration von Warteschleifen und das Einund Ausloggen von Agenten. (Die Nutzung ist davon abhängig, ob Sie eines der Zusatz-Pakete Gruppenfunktion oder Vermittlungsplatz gebucht haben.)

# **Tipps und Tricks: das** Soundwunder für Profis

Das Headset **Jabra Evolve 65 UC** bietet ideale Voraussetzungen für flexibles Arbeiten an PC, Tablet und Mobiltelefon:

- **Bluetooth und USB**
- **Passive Geräuschunterdrückung**
- Komfortable Anrufannahme durch Tippen auf die Ohrmuschel
- **Exzellente HiFi-Tonqualität**

#### Mehr erfahren

## **Kennen Sie schon das Cloud PBX Hilfe Portal?**

Hier finden Sie nützliche Informationen zum Betrieb von Cloud PBX, Anleitungen zur Einrichtung und Praxistipps. Sie erreichen das Hilfe Portal kontextbezogen über die Direkthilfe in den Konfigurationsportalen. Hier einige Beispiele:

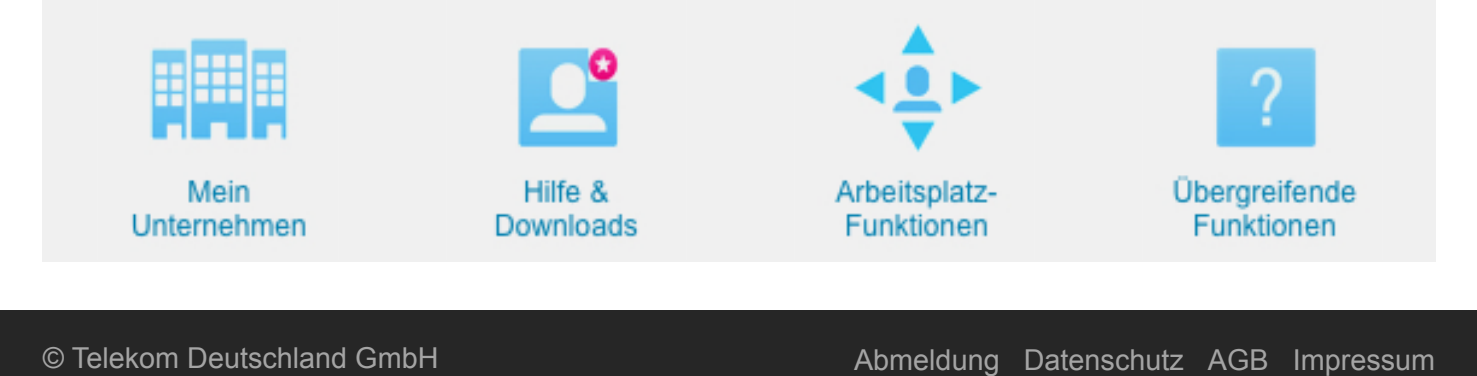

#### Ein Angebot von: Telekom Deutschland GmbH, Landgrabenweg 151, 53227 Bonn

#### Weitere Informationen